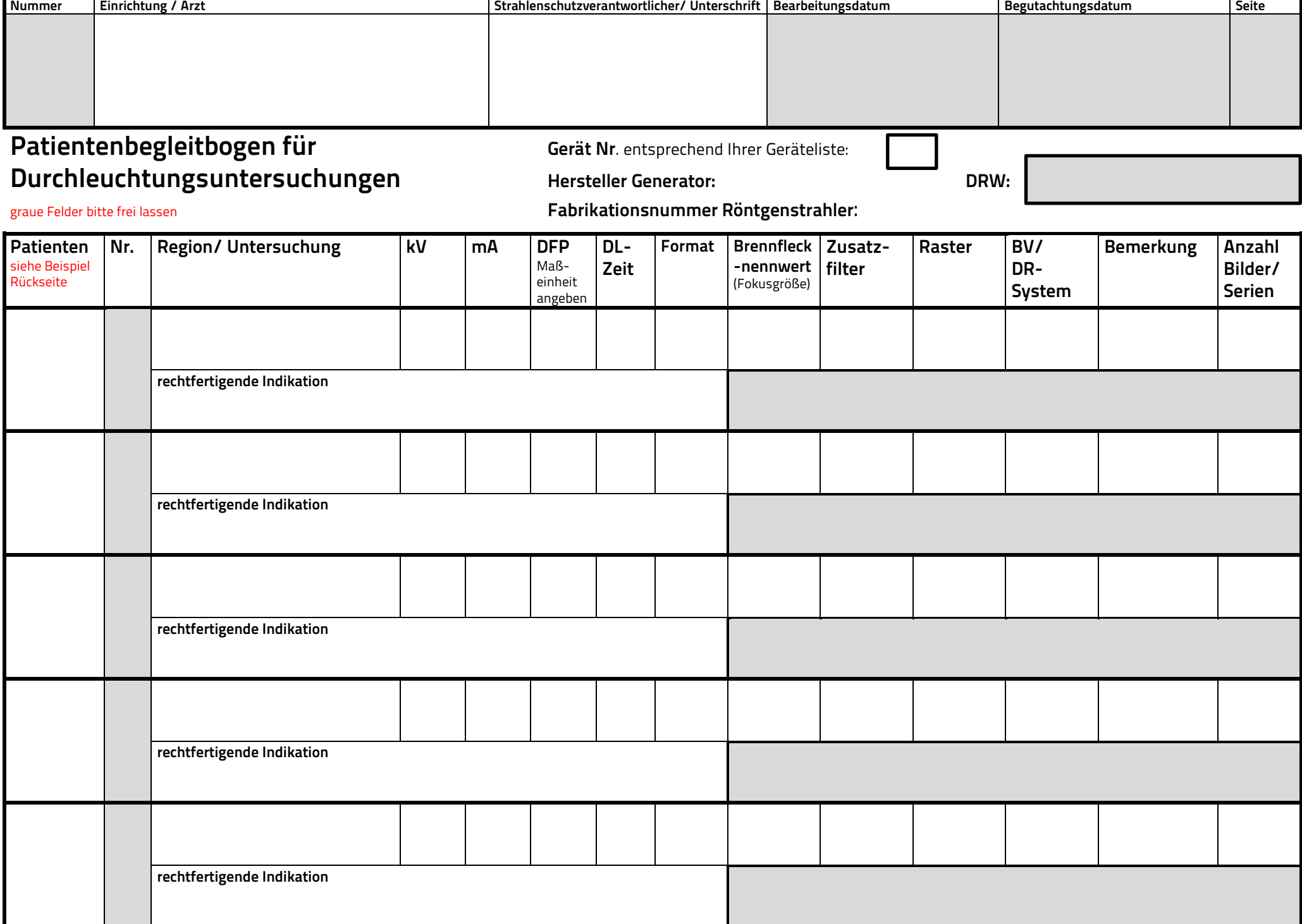

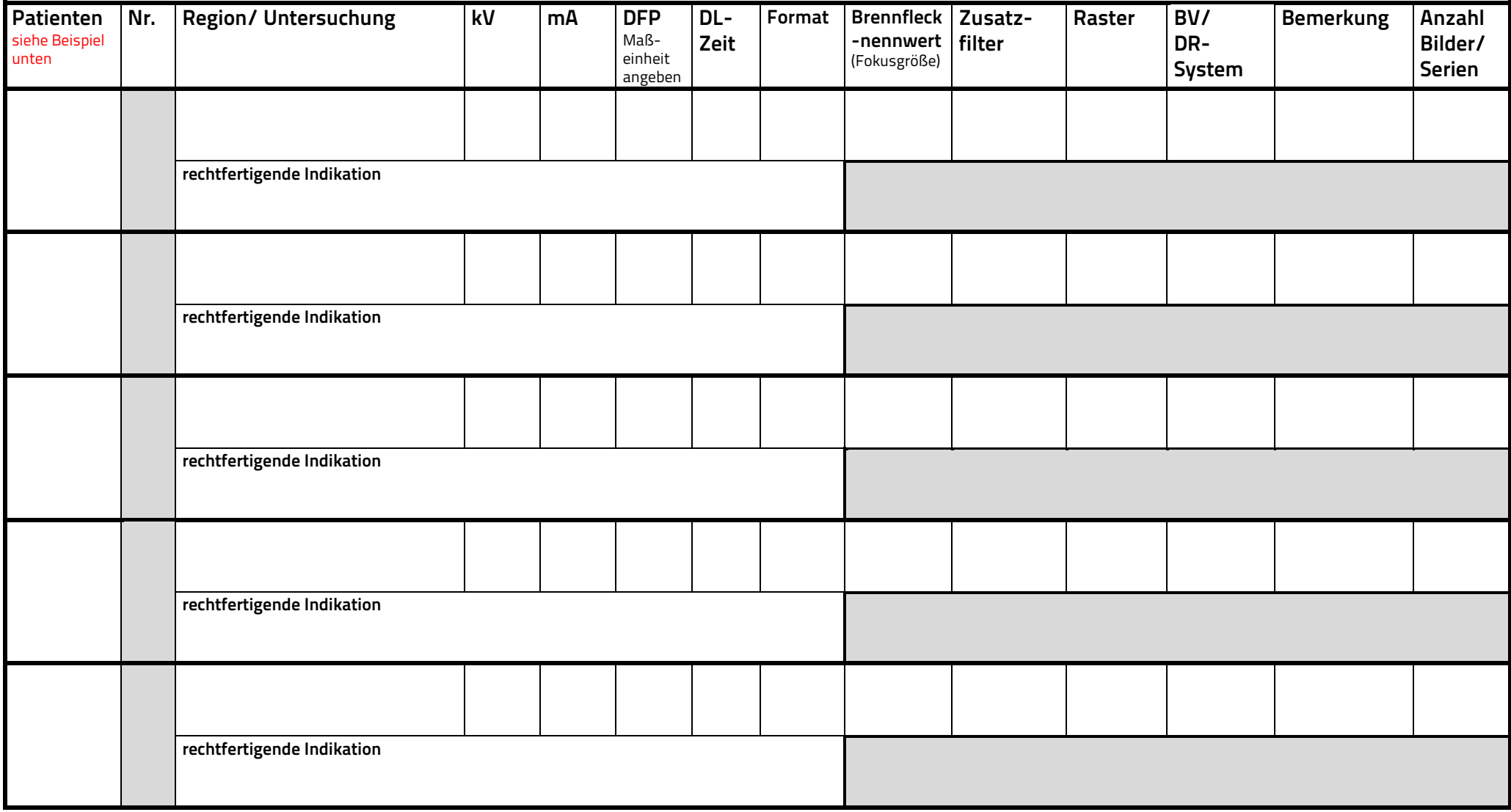

## Beispiel: Musterfrau, Sabine geb.: 02.02.1950 Datum der Röntgenuntersuchung: 01.12.2023

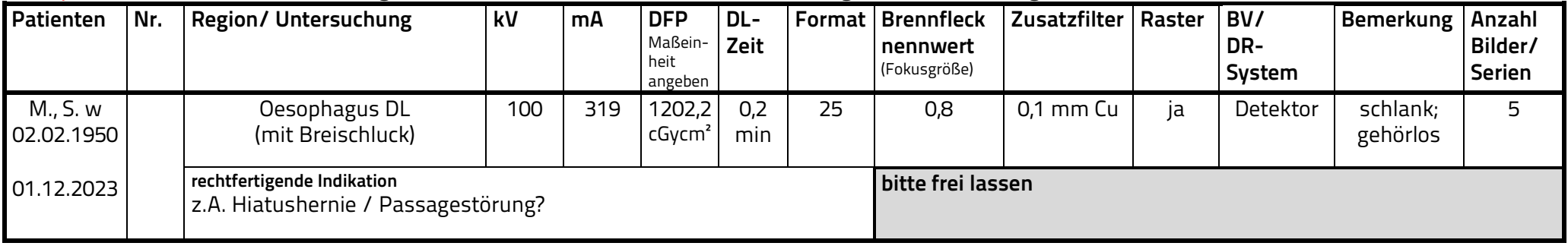